#### **BME VIK – Measurement lab 2**

# **ATmega128 microcontroller**

# **Topics**

## **ATmega128 hardware**

- Assembly intro
- I/O ports
- Development environment

## **ATmega128 development board**

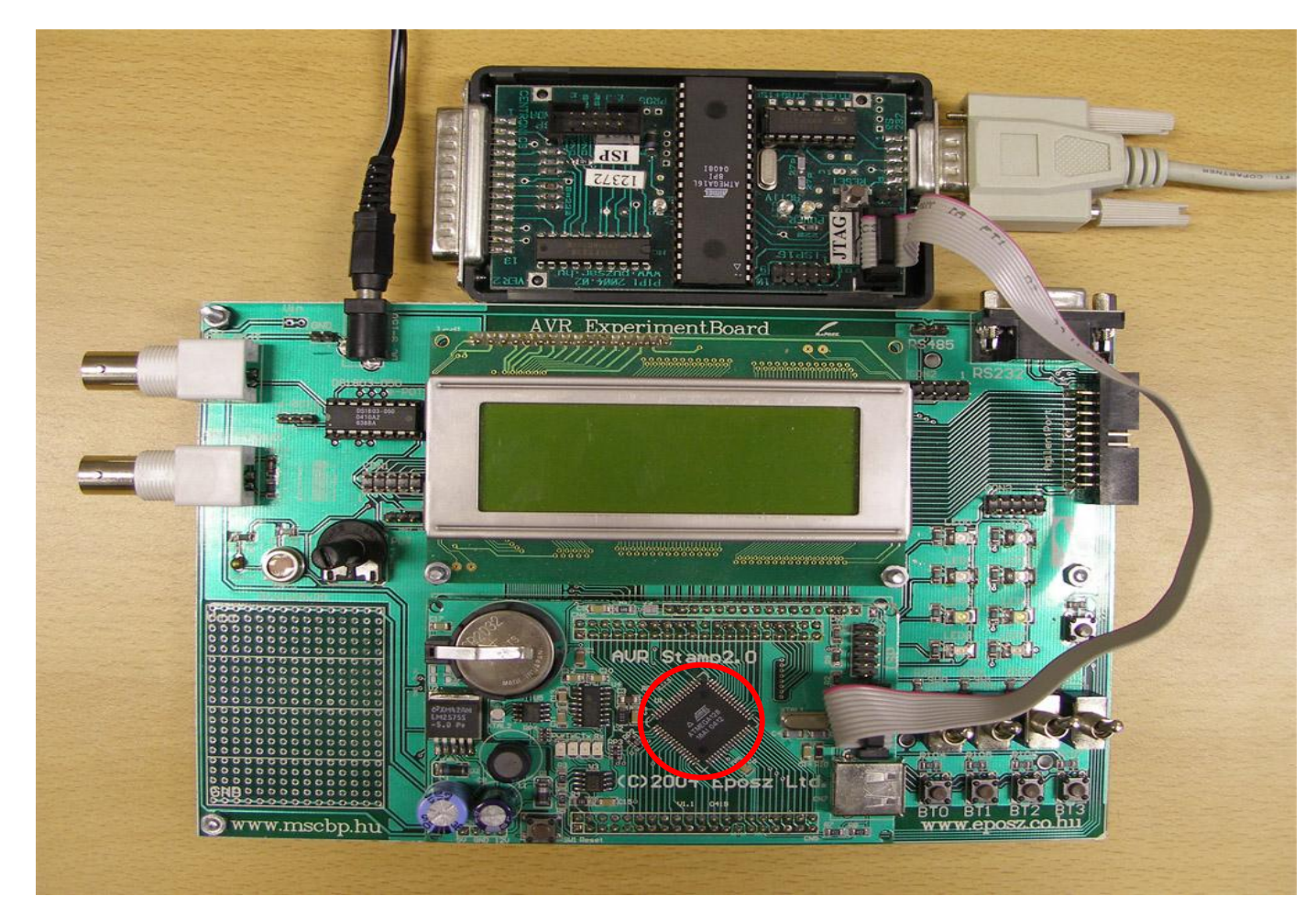

*Description: avr\_experimentboard\_v103.pdf*

## **AVR block diagram**

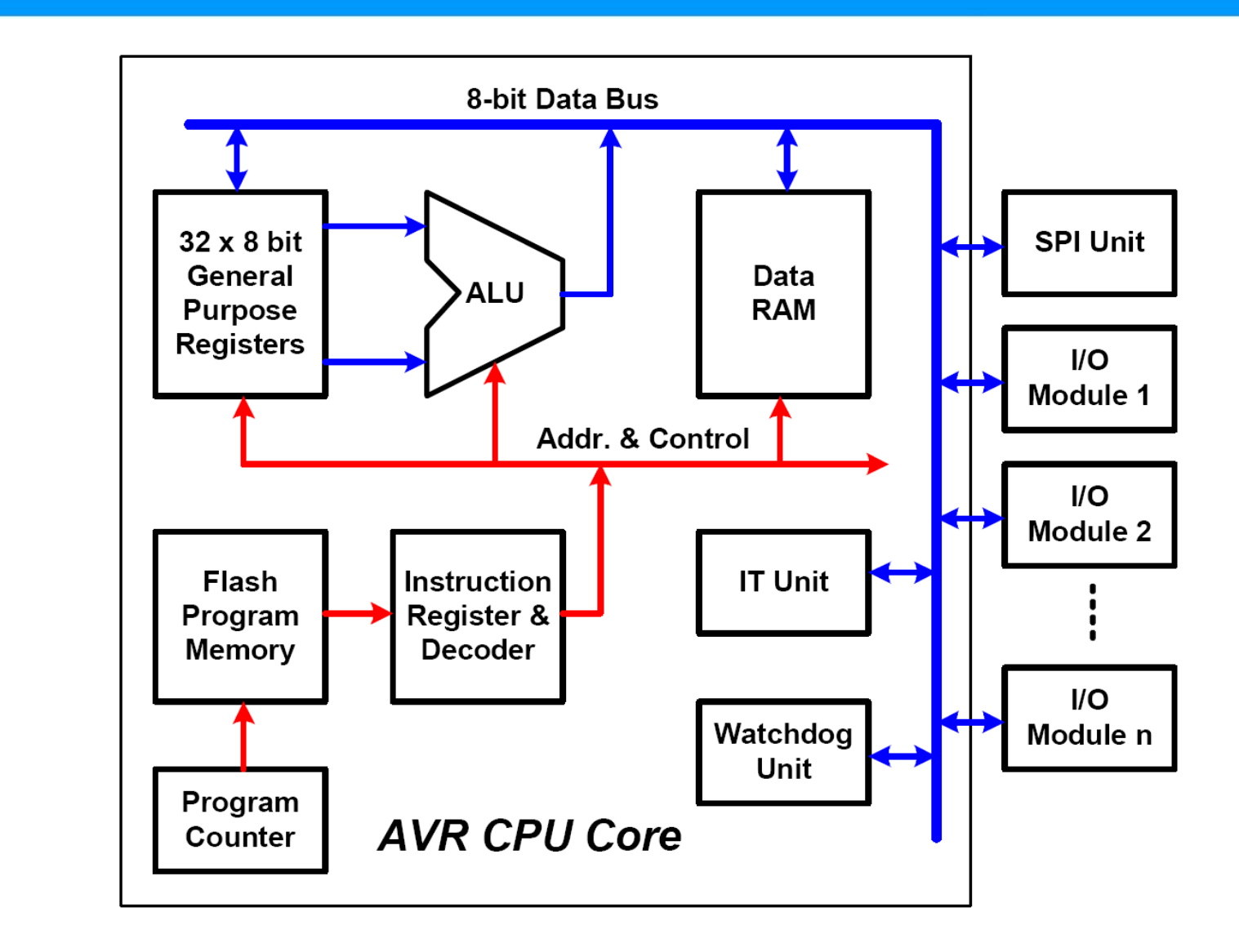

## **ATmega128 hardware**

#### **CPU**:

- 8 bit registers, 16 (and 32) bit wide instruction codes  $\rightarrow$  8 bit uC
- 134 RISC instruction
- clock ≤ 16 MHz (our @ 11,0592 MHz)
- 1 instruction/cycle (except: branch, jump etc)
- System on a Chip (SoC): internal memory, integrated peripherals
- RISC: **load/store architecture**
	- no direct operations on memory  $=$  load to register  $\rightarrow$  calc  $\rightarrow$  write to mem
	- Registers directly connected to ALU, operation *source* and *target* are regs

(one of them may be constant value as well)

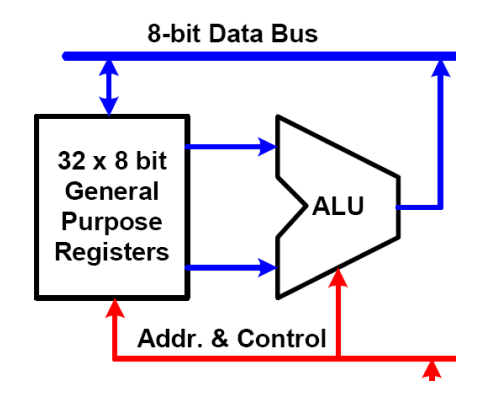

## **ATmega128 hardware**

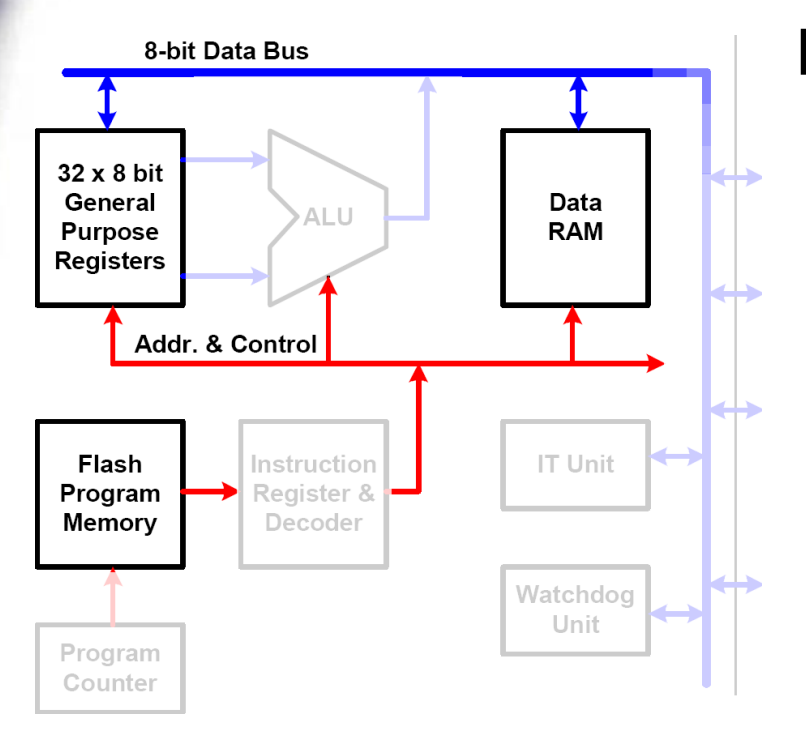

#### Data memory:

- 32 generic registers
- I/O registers
	- normal + extended
	- extended I/O: embedded into data memory address range, like SRAM

#### **Memory**:

- **128K Flash (program) Harvard-**
- **4K internal SRAM (data) architecture**
- 4K EEPROM (nonvolatile)

Program memory: word addressing + 16 bit addresses  $= 2^{16}$  \* 2 byte = 128KB

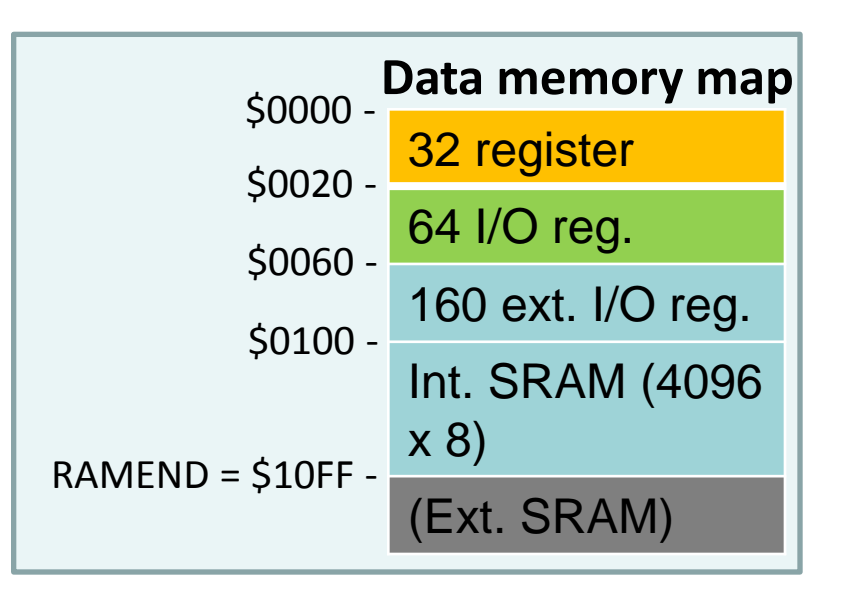

## **ATmega128 hardware**

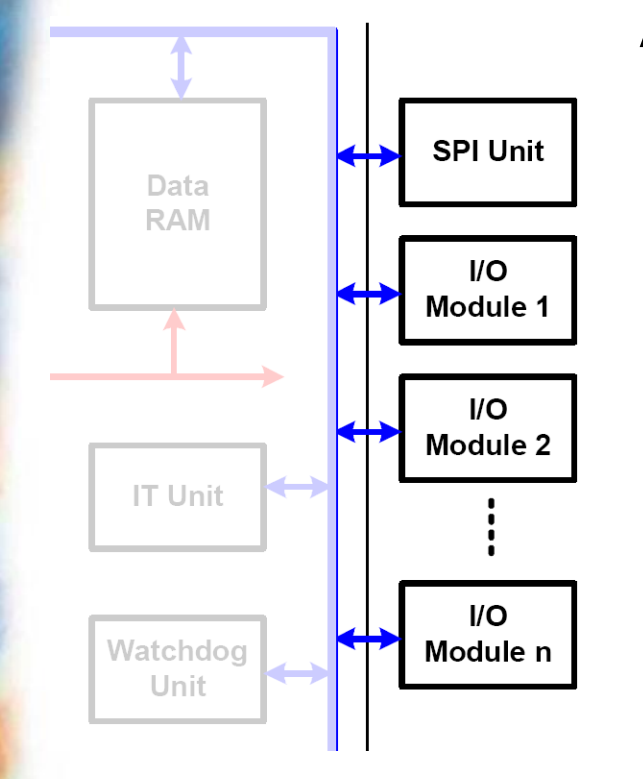

## ATmega peripherals

- Digital I/O ports
- HW timers
- A/D converter, SPI, UART…

### Dev. board:

- LED, button, switch
- potentiometer, photoresistor, temperature sensor
- 4x20 char LCD…

### How to handle:

– Via I/O registers (later)

# **Topics**

• ATmega128 hardware

# **Assembly intro**

- I/O ports
- Development environment

## **Assembly intro**

- Low level programming
	- No optimizations, directly to machine code
- Architecture-dependent (x86, PowerPC, AVR, ARM...)
- Machine code  $\lt$  assembly  $\lt C$
- **Where** 
	- Code size: small embedded systems
	- Speed: video codec, gfx, math apps…
	- No C sources: reverse engineering (e.g. keygens)
- *Not* in enterprise applications
	- Development cost
	- C compilers are quite good at optimization

## **Assembly intro**

- Simple instructions, simple logic
	- Feel the power of the hardware  $\odot$
- Low level: one thing per instruction
	- $C$ :  $a = b * 5 + 24$
	- AVR assembly:
		- Load b from memory to register1
		- Load 5 to another register2
		- Multiply them results are put in other registers
		- Load 24 to a register3
		- Add multiplication results to register3
		- Store register3 to memory address a

## **AVR assembly - instructions**

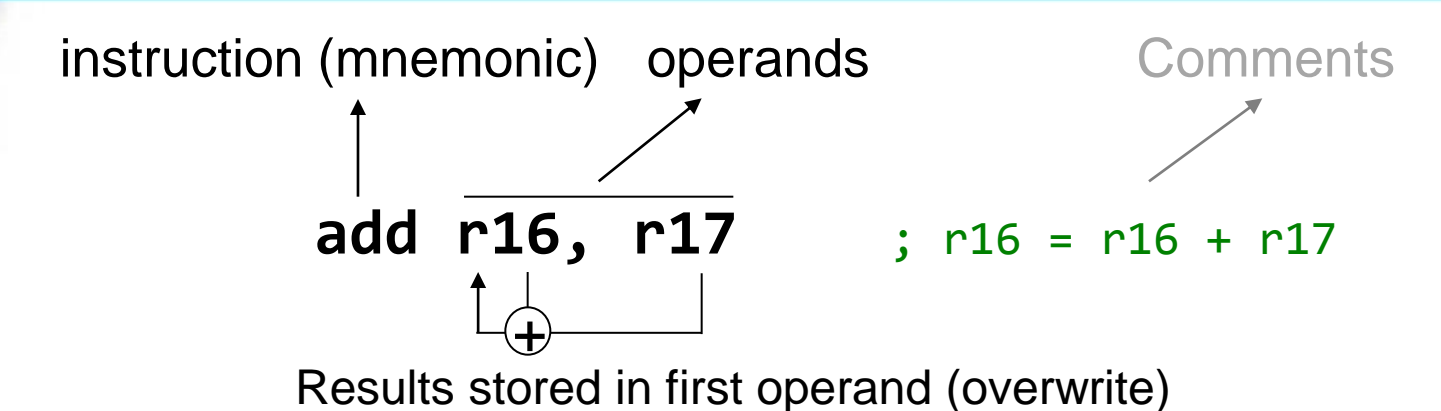

Mnemo. **Operands Description** Operation #Clk Flags Add without Carry **ADD** Rd. Rr Z.C.N.V.H  $Rd \leftarrow Rd + Rx$ Add with Carry **ADC** Rd. Rr  $Rd \leftarrow Rd + Rr + C$  $Z$ , C, N, V, H 1 Add Immediate to Word **ADIW** Rd, K  $Z$ , C, N, V 2  $Rd+1:Rd \leftarrow Rd+1:Rd+K$ Subtract without Carry Z.C.N.V.H Rd. Rr SUB Rd ← Rd - Rr

- Case insensitive
- Number formats (same 8 bit value):

66, 0x42, \$42, 0b0100\_0010, 'B', -190

## **AVR assembly - registers**

General purpose registers: **R0…R31**

- 32 x 8 bit "always at hand"
- like C variables: most operations are done on them
- **only R16-R31 for constants** (**LDI**, **ANDI**, **SUBI**…)

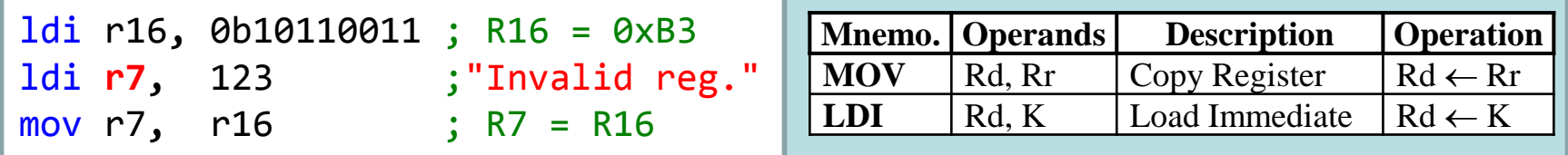

Special:

- **PC** program counter
- **SREG** status register
- **SP** stack pointer

### **AVR assembly – special registers**

#### **PC**: Program Counter

- Current instruction's prog. memory address (16 bit)
- Jumps, branches directly modify its value
- **Use labels**, let the assembler calculate the *absolute or relative* address ("k"):

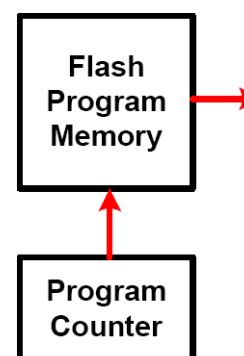

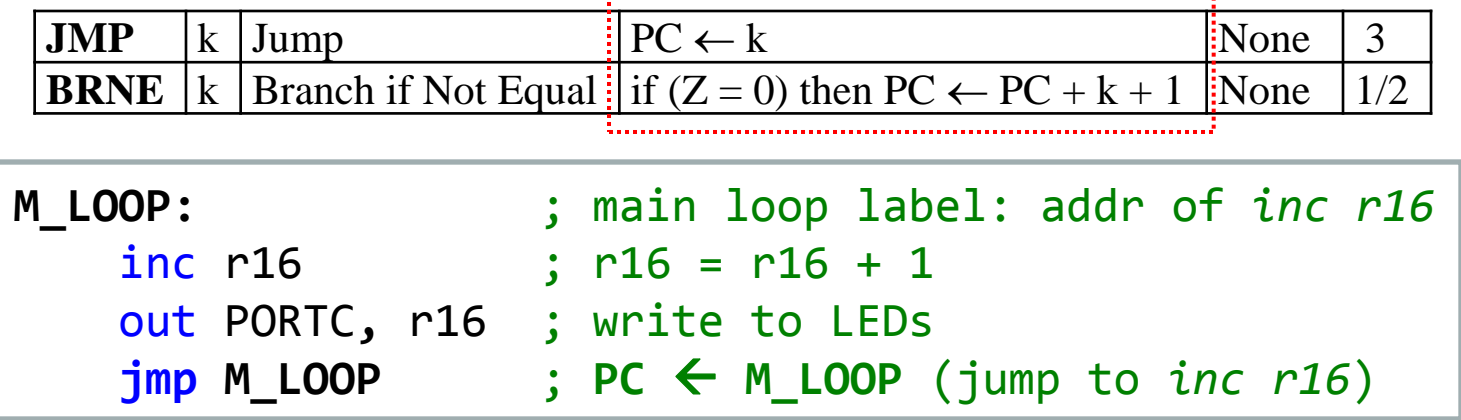

### **AVR assembly – special registers**

#### **SREG: Status register**  $-$  flags ("status bits")

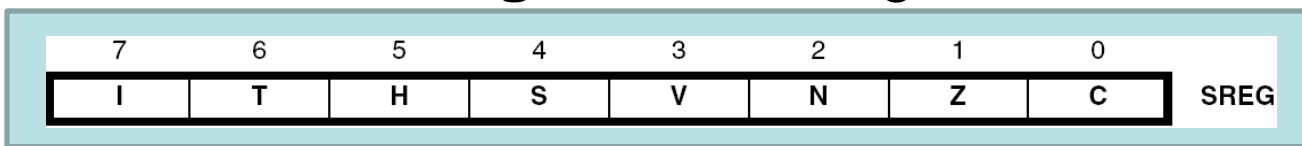

- I: global IT enable, … N: Negative, Z: Zero, C: Carry
- **Conditional brances** are based on **SREG** bits
- ALU ops automatically modify **SREG** bits

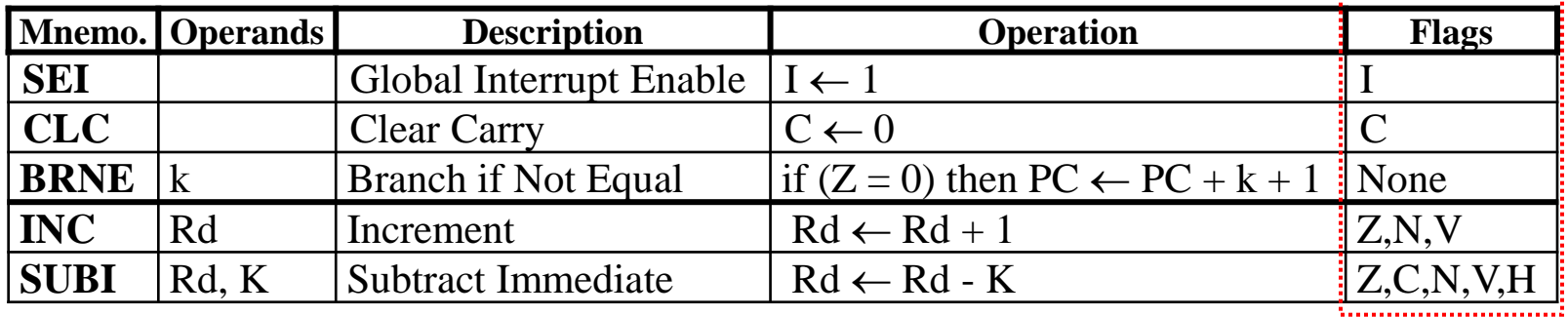

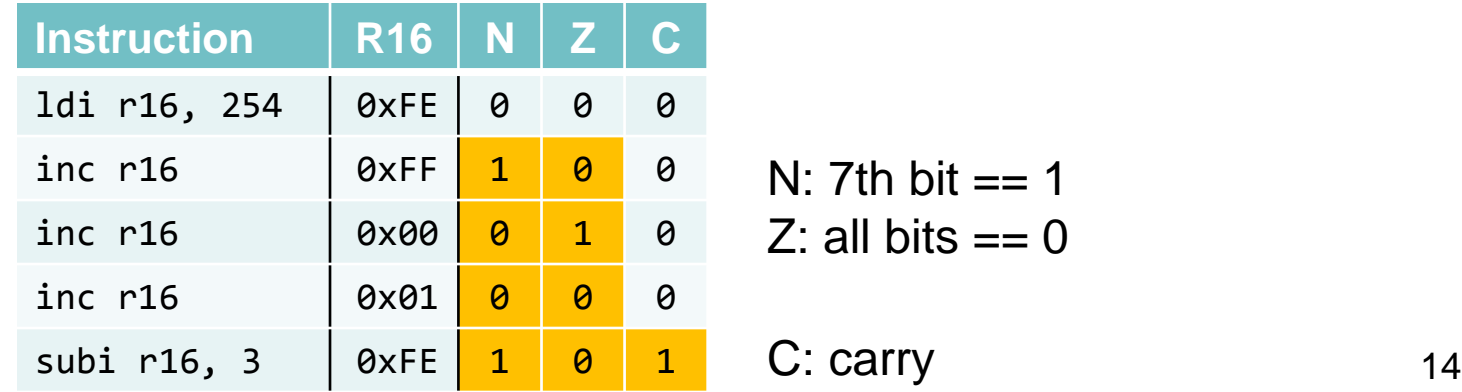

 $Z:$  all bits  $== 0$ 

 $C$ :

 $N:$  7th bit  $== 1$ 

### **AVR assembly – special registers**

#### **SP**: Stack pointer

- Stack: LIFO mem at the end of internal SRAM
- return address of subroutines and temporarily save register values
- Save register content to stack: **PUSH**, load: **POP**
- **SP**: 16 bit register pointing to top of stack
	- **PUSH** decreases **SP**

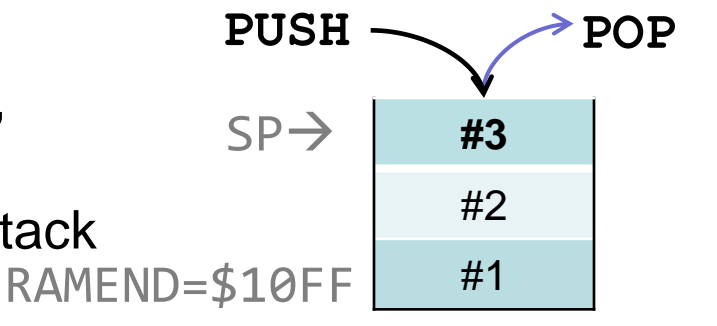

– **CALL** (subroutines: ~function calls) pushes **PC** to stack; **RET** pops **PC** at the end of the routine  $\rightarrow$  jump back to caller

## **AVR assembly – instruction types**

- Arithmetic and logic
- Branch and jump
- Data manipulation
- Bit set/test

#### *avr128\_prog.pdf + avr\_instr\_set.pdf + F1 (context sensitive help)*

### **Arithmetic instructions**

- **INC/DEC, ADD/ADC, SUB(I), NEG, MUL…**
	- No division (div with 2: right shift)

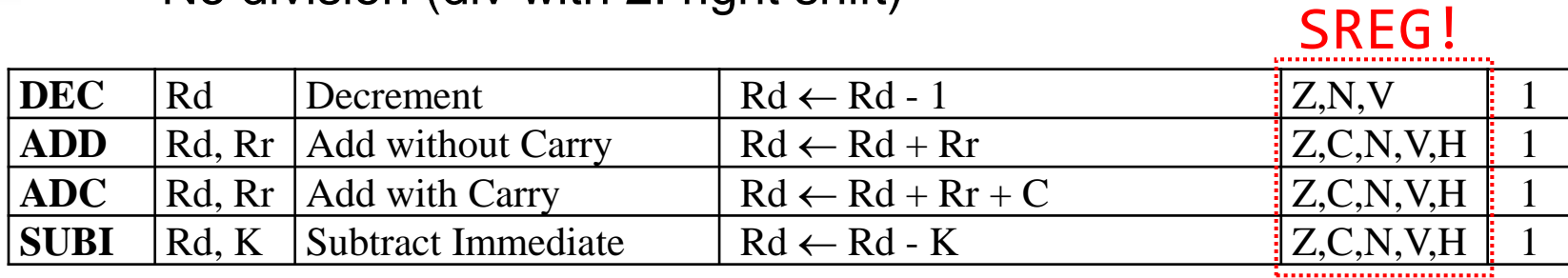

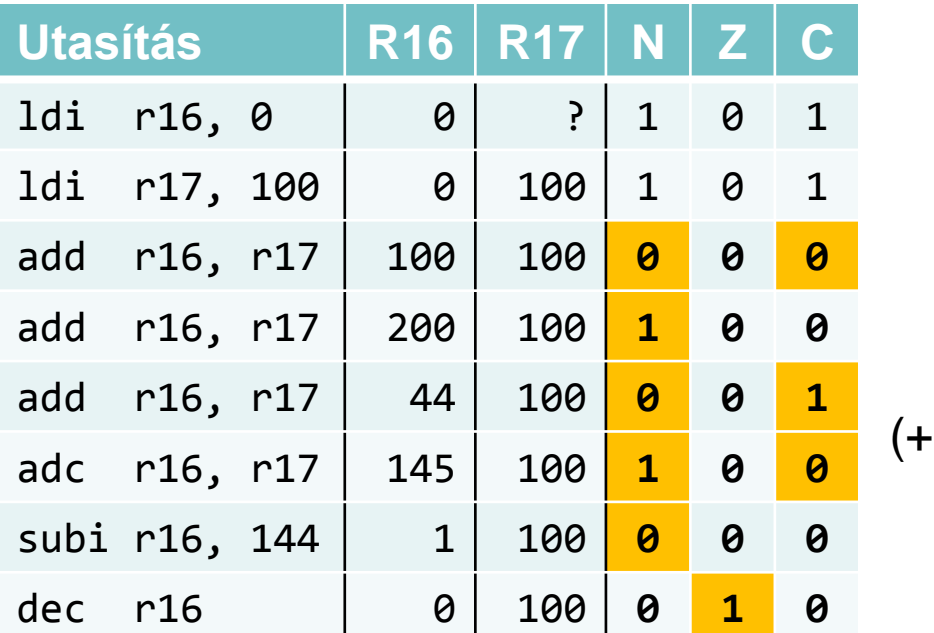

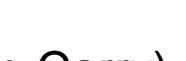

Carry)

## **Logic / bit manipulations**

#### • Logic: **AND(I), OR(I), EOR, COM, CLR/SER, CBR/SBR…**

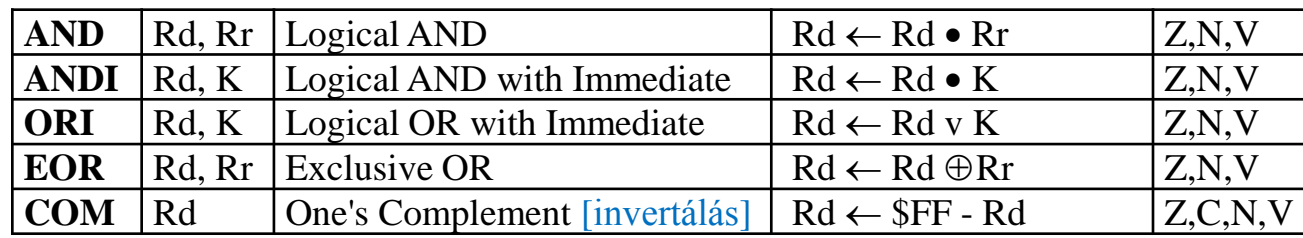

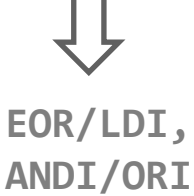

#### • Bit manipulations: **LSL, LSR, ROL, ROR, SEI, CLC…**

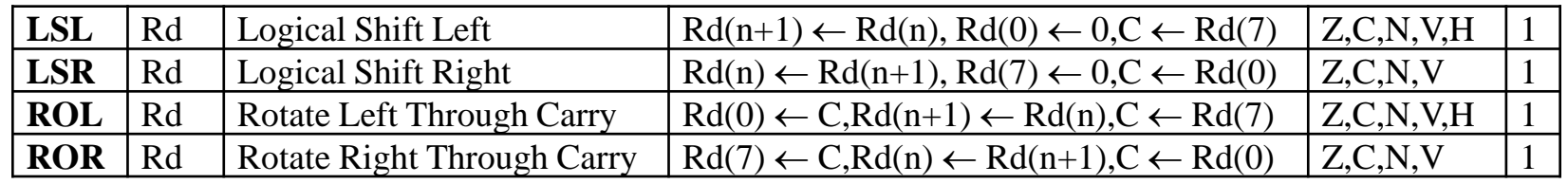

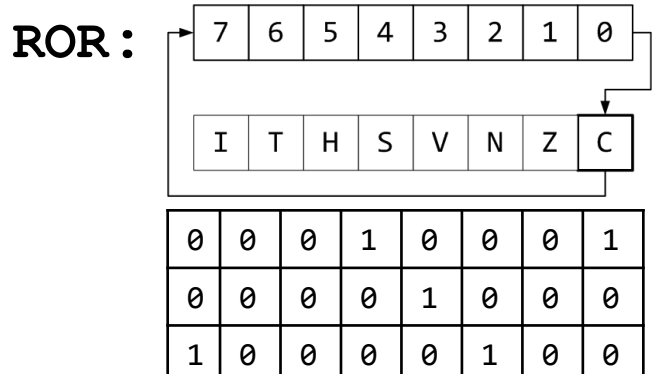

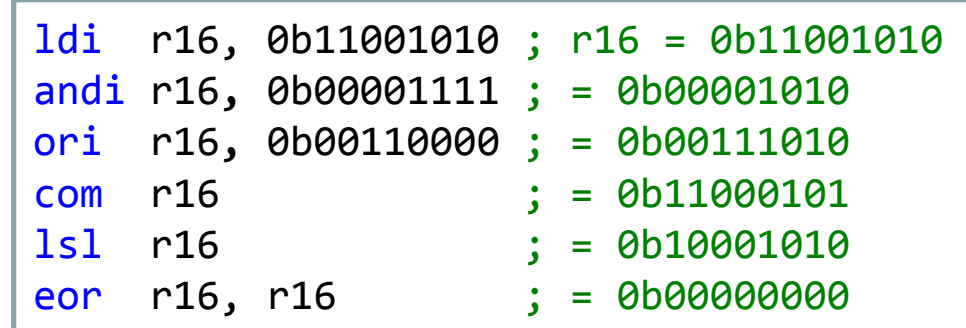

## **Jumps and conditional branches**

• **JMP**: jump

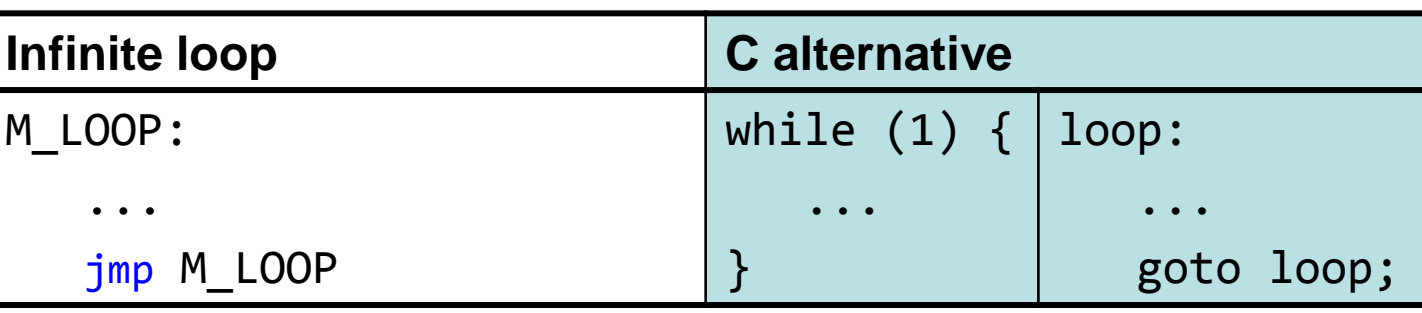

**CALL**, **RET**: subroutine call and return,  $PC \rightarrow$  stack

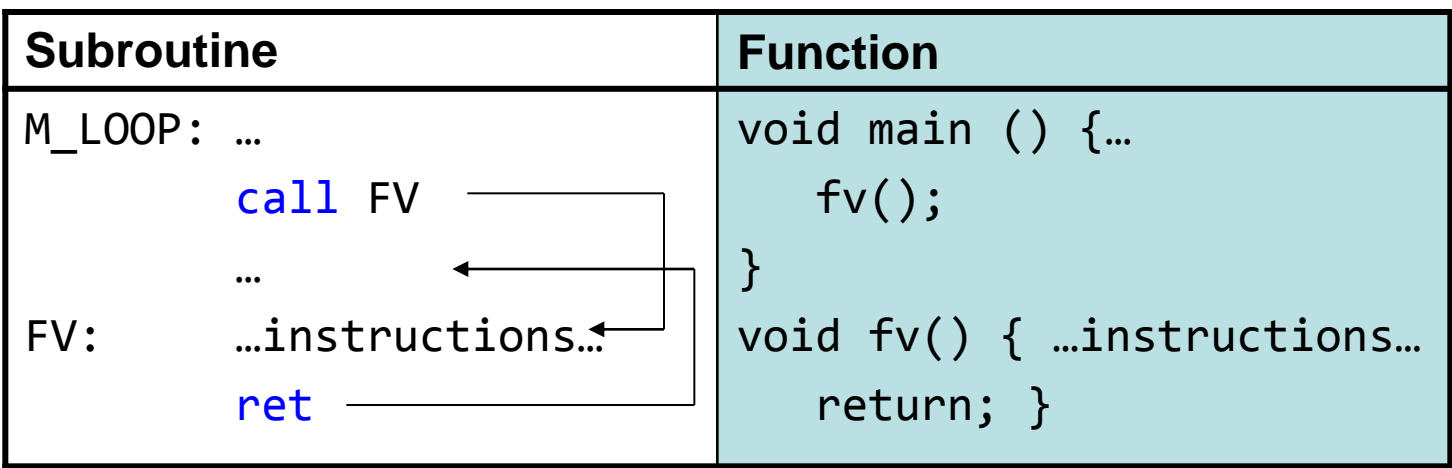

– *Subtasks should be in subroutines if possible!*

### **Jumps and conditional branches**

#### • **BR\*** (branch): based on SREG bits

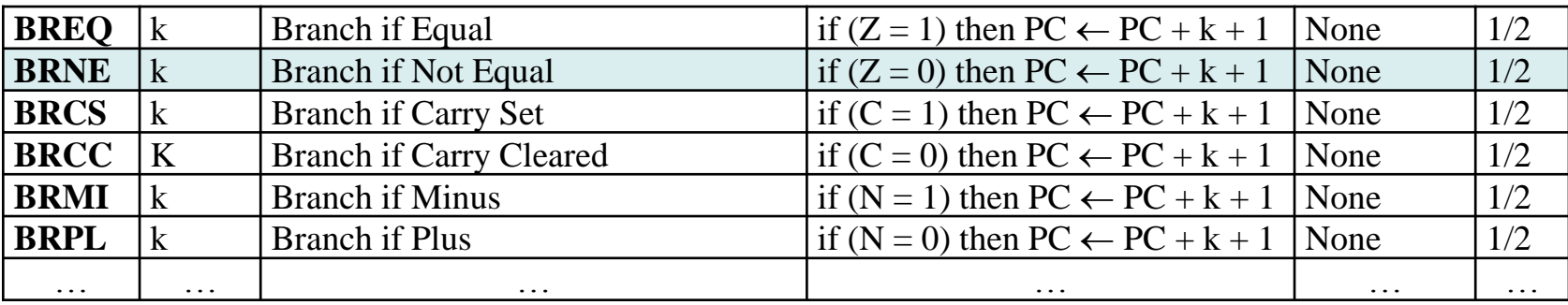

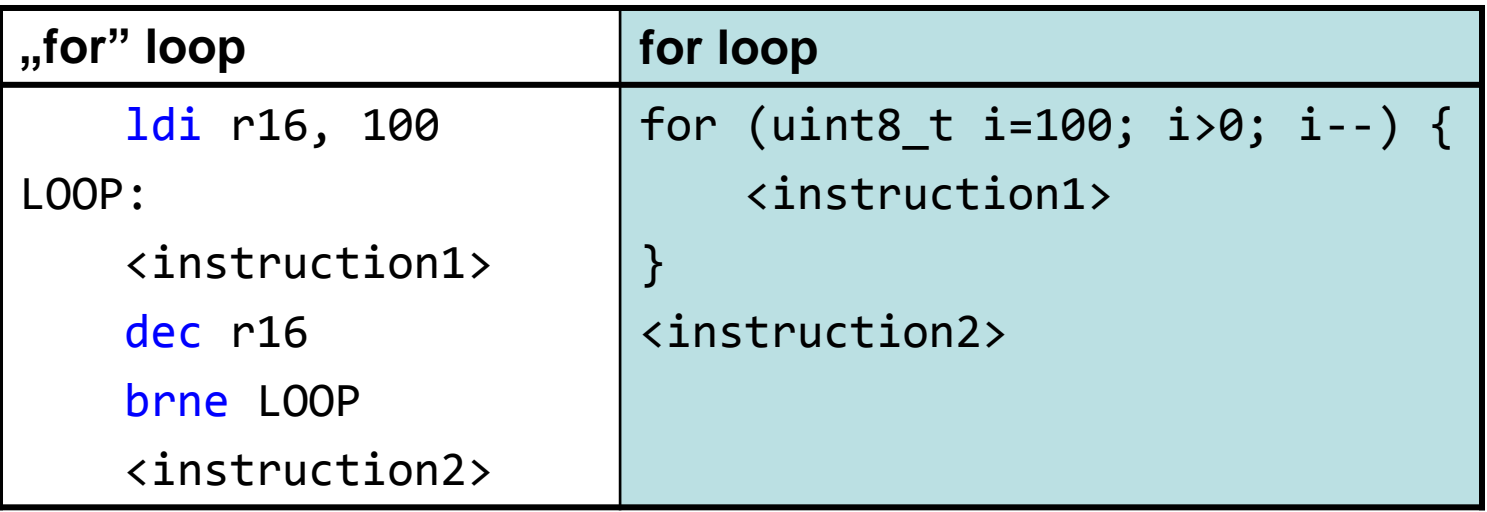

### **Jumps and conditional branches**

#### **"for" loop with BRNE**

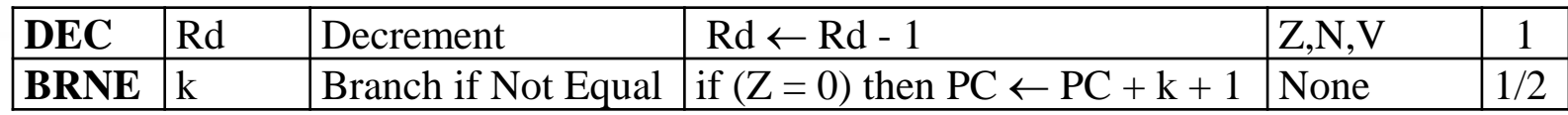

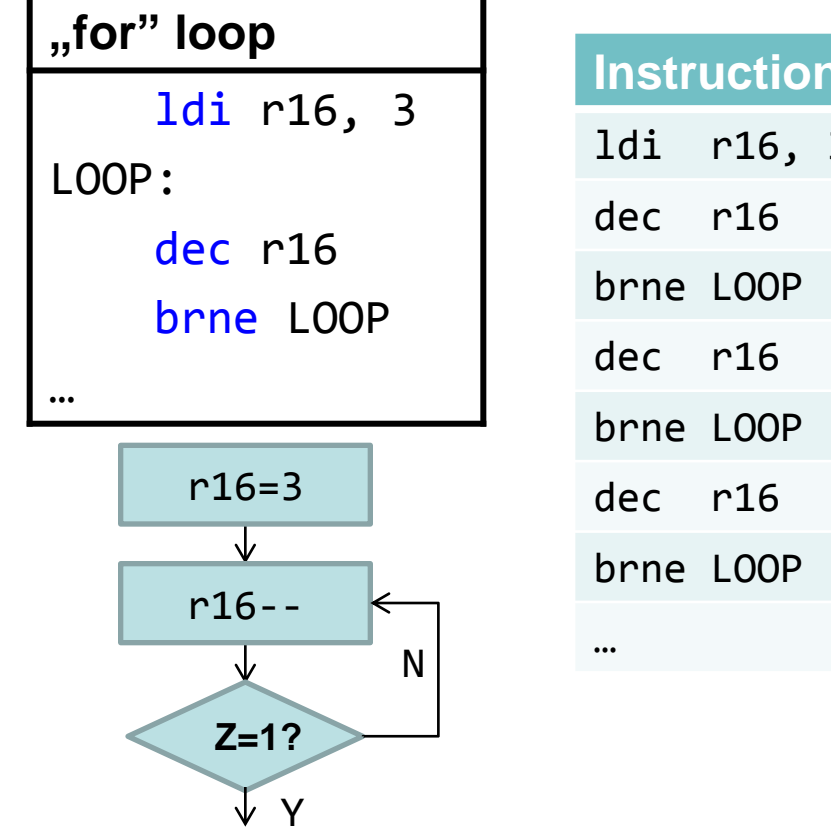

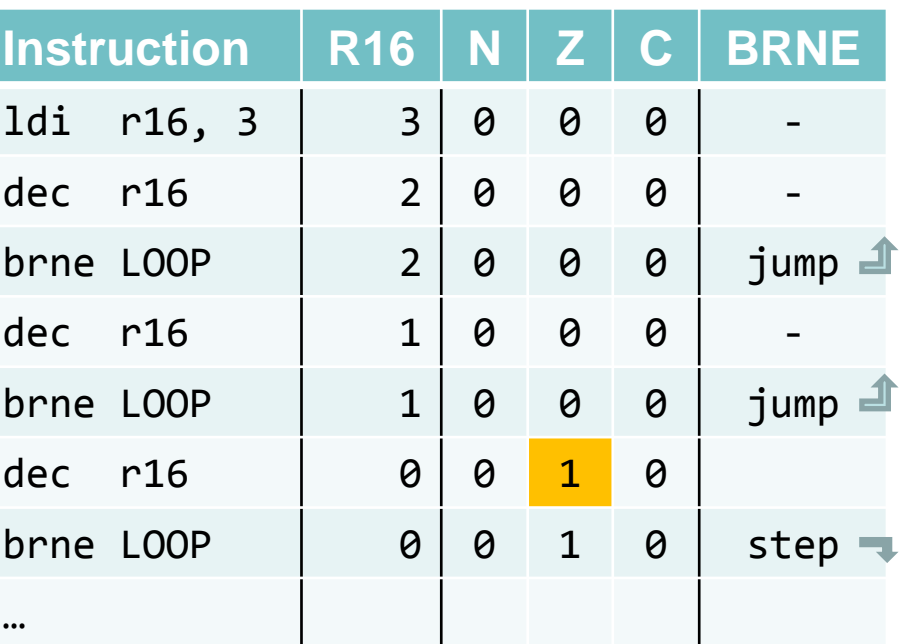

# **Topics**

- ATmega128 hardware
- Assembly intro
- **I/O ports**
- Development environment

## **ATmega128 I/O pins**

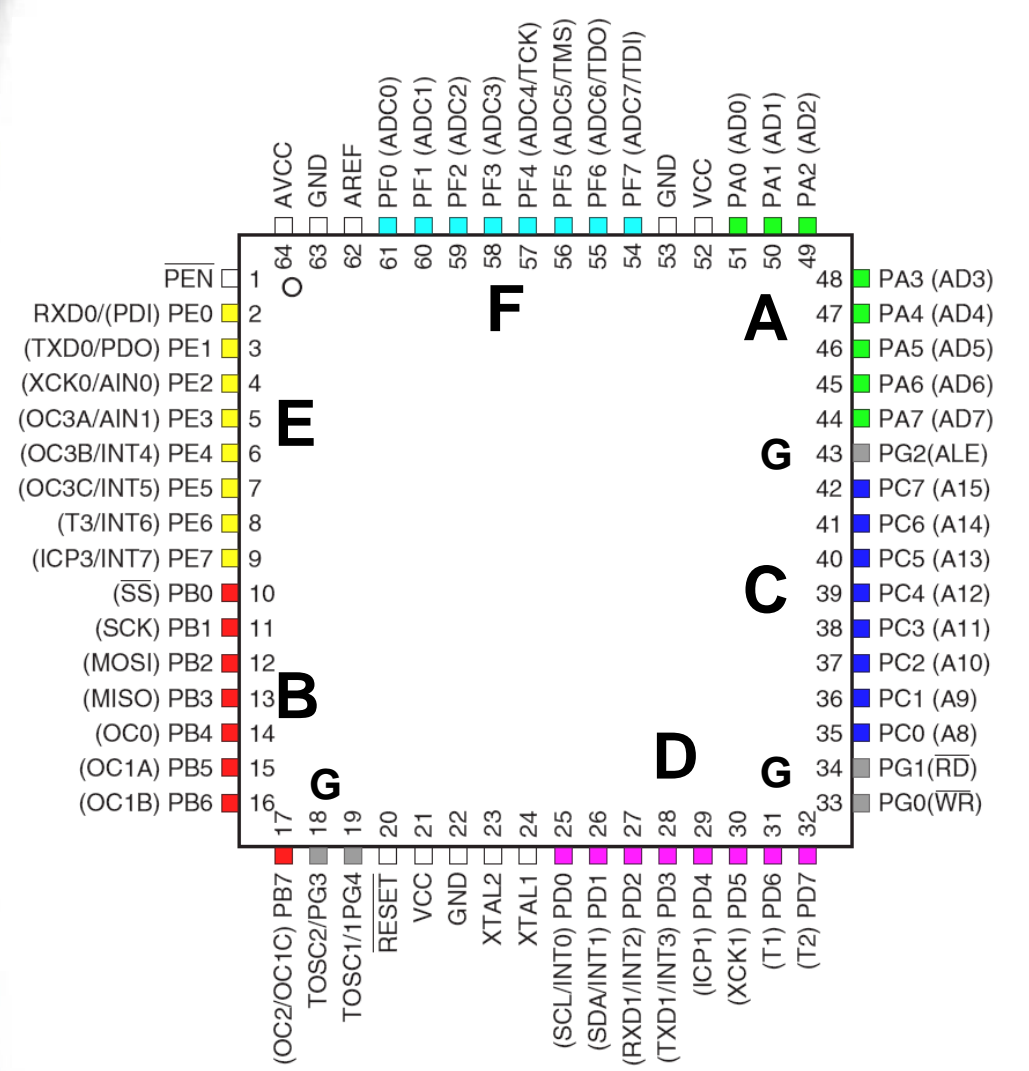

- $I/O$  ports:  $6x8 + 1x5$ pins together
- Input/output adjustable per each pin
- 3 I/O registers / port
- F, G: extended I/O  $\rightarrow$ mem

## **I/O ports**

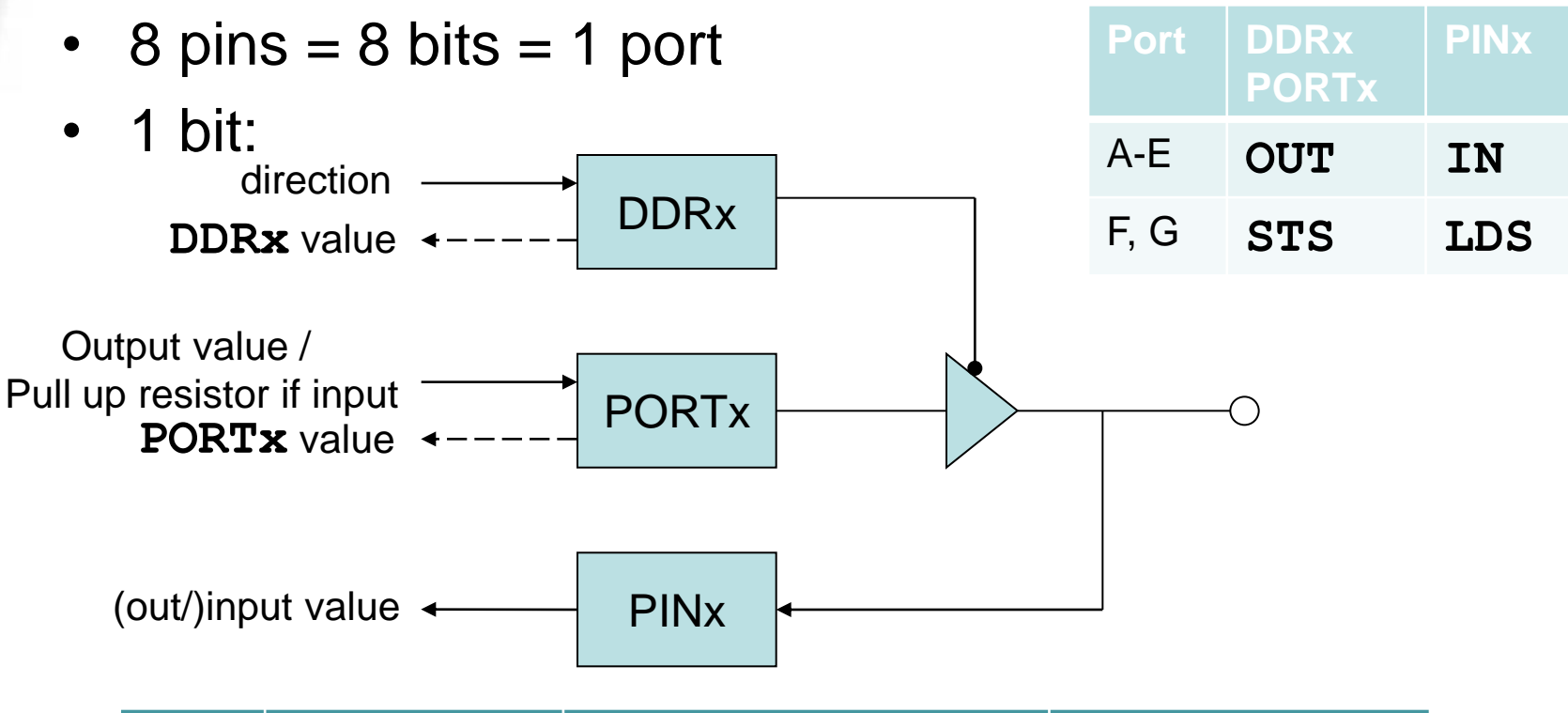

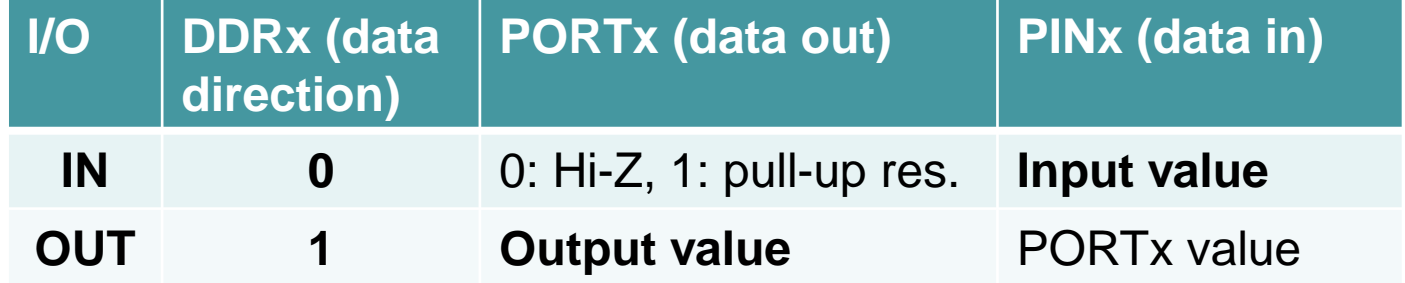

## **I/O ports - peripherals**

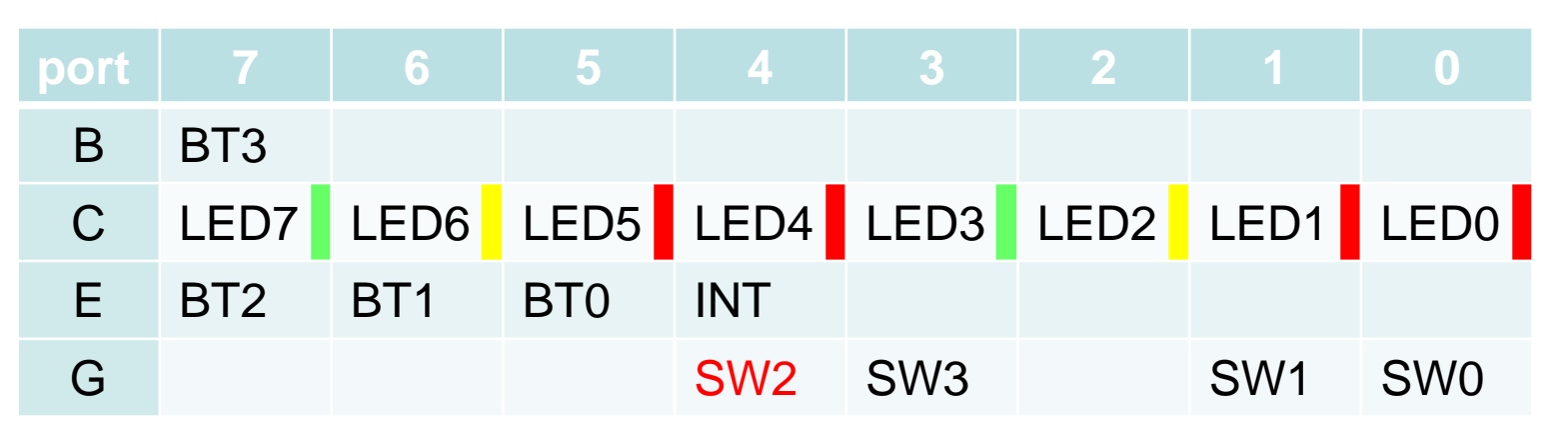

- See header of assembly templates
- LED: port C
- Buttons: port  $E + B$ 
	- Active low, released 1, pressed 0
- Switch: port G

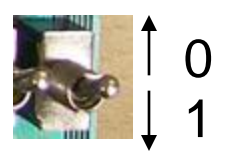

## **I/O ports - peripherals**

#### **Buttons to LEDs**

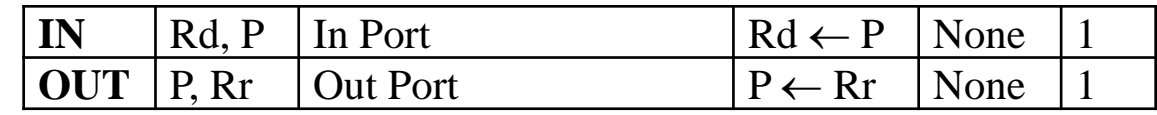

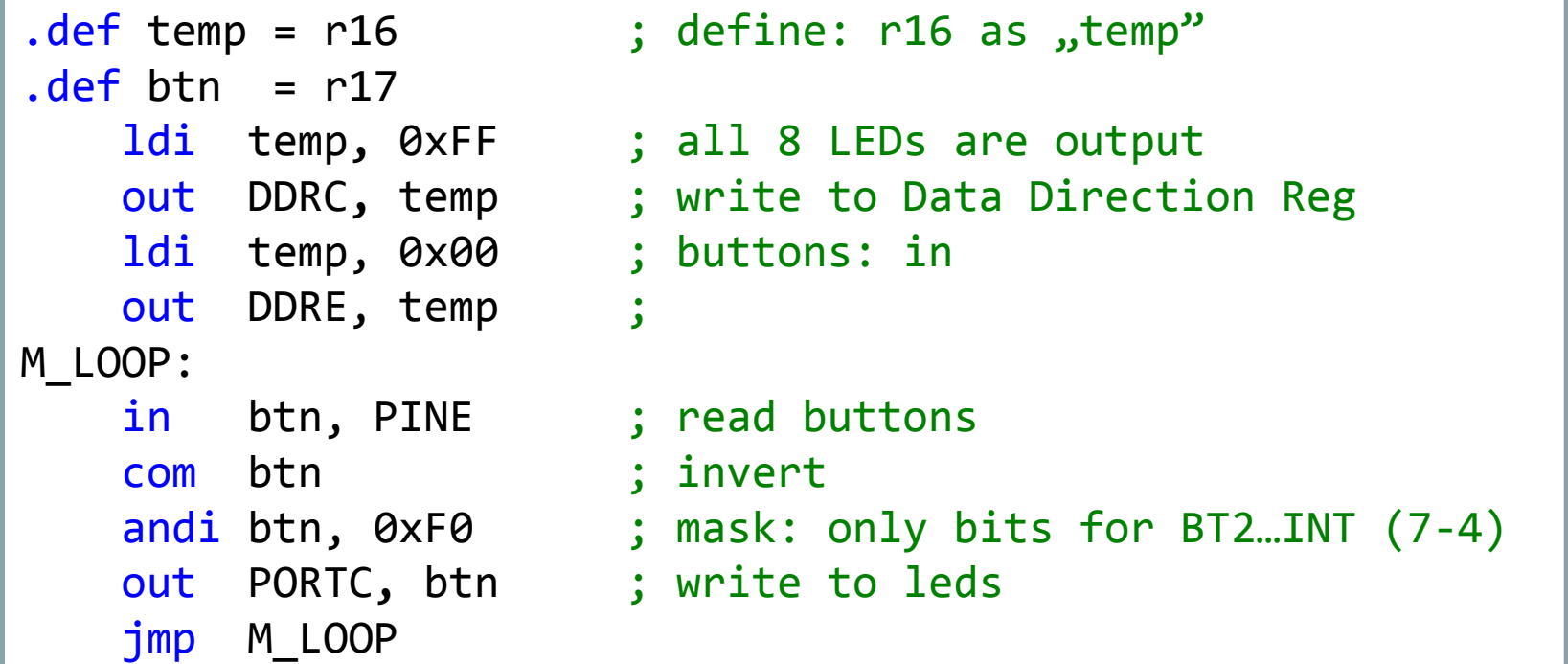

# **Topics**

- ATmega128 hardware
- Assembly intro
- I/O ports
- **Development environment**

## **AVR Studio**

- Assembly or C (C: AVR-GCC, WinAVR)
- Direct programming in hardware (ISP, In System Programming) and debug (JTAG-ICE, In Circuit Emulation)
- Good simulation environment (uC + integrated peripherals) – possible to test program without real hw

#### **Test your code at home!**